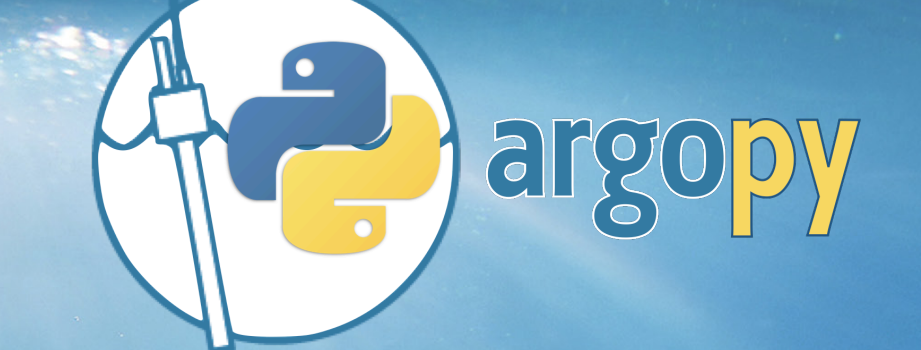

a Python library to focus on Argo science G. Maze and K. Balem, Ifremer/LOPS

**Dedicated to Argo data access, visualisation and manipulation, for regular users as well as experts**

**https://github.com/euroargodev/argopy**

**Argo Science Workshop #7, 11-13 Oct. 2022**

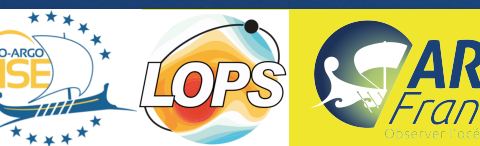

 $\epsilon_{\rm B} M_{\rm e}^2$ 

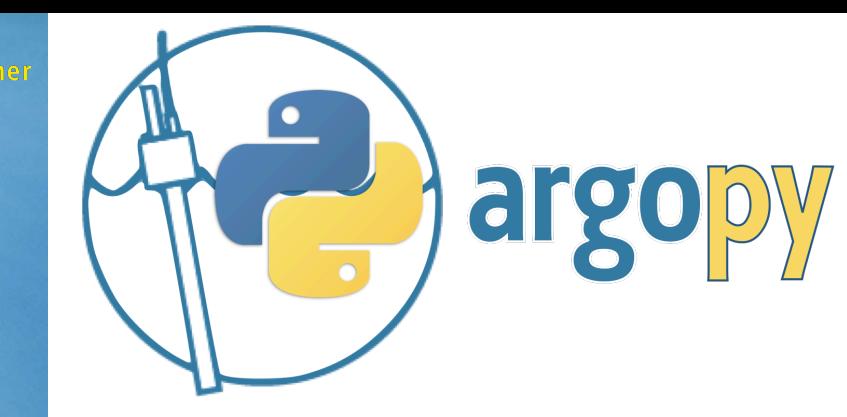

## **https://github.com/euroargodev/argopy**

## Import the library:

2

# Import the main fetcher: from argopy import DataFetcher as ArgoDataFetcher

### Define what you want to fetch:

```
# a region:
ArgoSet = ArgoDataFetcher().region([-85, -45, 10., 20., 0, 1000.])
ArgoSet = ArgoDataFetcher().region([-85, -45, 10., 20., 0, 4000.,'20220901','20221001'])
```

```
# floats:
ArgoSet = ArgoDataFetcher().float([6902746, 6902747, 6902757, 6902766])
```

```
# or specific profiles:
Argoset = ArgobataFetcher() .profile(6902746, 34)ArgoSet = ArgobataFetcher() .profile(6902746, np. arrange(1,10))
```
More access points in dev:

- $\alpha$  around : a specific x,y (z,t) location
- along: a trajectory (eg: of another float, cruise or hurricane track, etc)

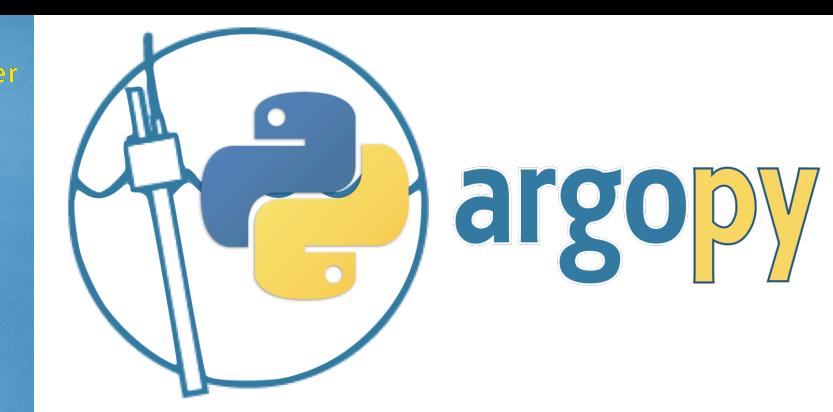

## **https://github.com/euroargodev/argopy**

#### Fetch and get data as array dataset:

 $ds = Argoset.load() . data$ # or  $ds = Argoset_to_xarray()$ 

xarray.Dataset

 $\triangleright$  Dimensions: (N\_POINTS: 76671)

▼ Coordinates:

3

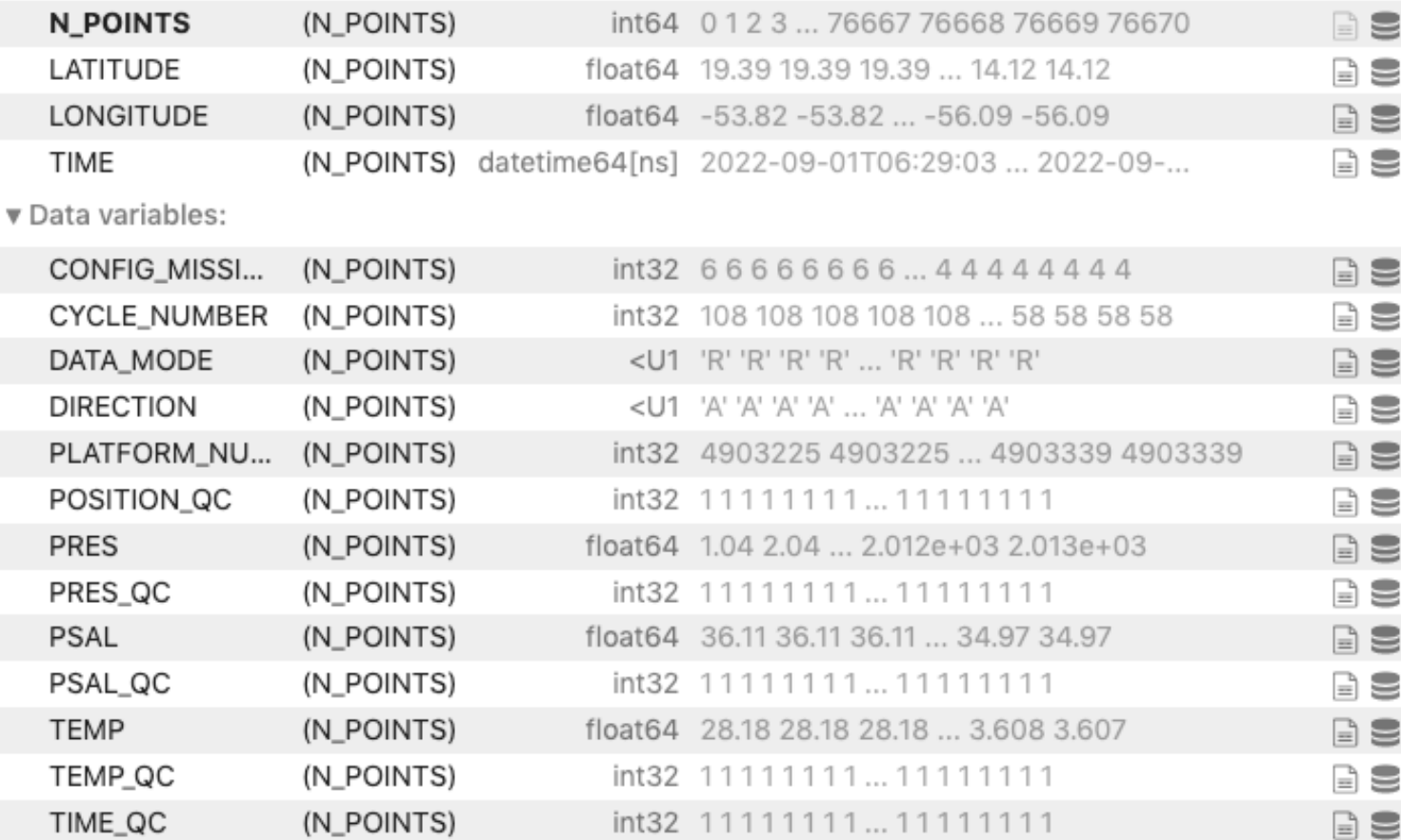

#### **Only science-ready data are returned, by default.**

Data are returned:

- as a collection of points,
- and curated, i.e. QC filters have been applied and Data Mode has been taken care of

Attributes: (8)

# **https://github.com/euroargodev/argopy**

They are many usages and fine-tuning to allow you to access and manipulate Argo data:

- [filters at fetch time](https://argopy.readthedocs.io/en/latest/user_mode.html) (standard vs expert users, automatically select QC flags or data mode, ...)
- [select data sources](https://argopy.readthedocs.io/en/latest/data_sources.html) (erddap, ftp, local, ...)

argopy

4

- [manipulate data](https://argopy.readthedocs.io/en/latest/data_manipulation.html) (points, profiles, index, interpolations, binning, TEOS-10, …)
- [visualisation](https://argopy.readthedocs.io/en/latest/visualisation.html) (trajectories, topography, histograms, ...)
- [tools for Quality Control](https://argopy.readthedocs.io/en/latest/data_quality_control.html) (OWC, figures, ...)
- [improve performances](https://argopy.readthedocs.io/en/latest/performances.html) (caching, parallel data fetching)

Just check out [the documentation for more](https://argopy.readthedocs.io/) !

Incoming new features:

**BGC variables**, more visualisation and more access points.